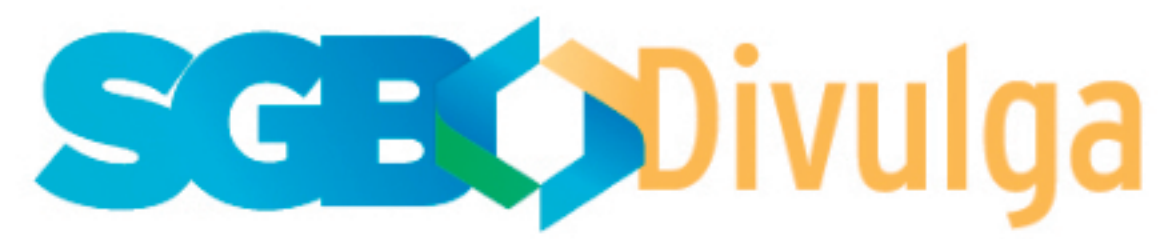

## **COMUNICADO**

Em reunião realizada no dia 31 de agosto de 2022 a Diretoria Executiva deliberou por alterar a Nota de Procedimentos Gerais do PGA unificada para o SGB/CPRM, autorizando a modalidade de teletrabalho parcial/híbrido no PGA.

A nova Nota de Procedimentos Gerais, como todos os demais parâmetros e regras definidos, está publicada no espaço do PGA na Intranet - Programa de Gestão de Atividades (PGA) e Teletrabalho. Também foi publicado o Termo Aditivo de Trabalho para adesão ao PGA

Conforme Norma RHU 01.06, a Nota de Procedimentos Gerais é o documento que contém os parâmetros do PGA no SGB/CPRM, tais como modalidades e regimes de execução possíveis, percentual mínimo/máximo de participantes em cada modalidade e prazo de antecedência de convocação para comparecimento do participante à unidade quando estiver fora das dependências da empresa.

O período de ambientação do Programa de Gestão de Atividades já está acontecendo para todo o SGB-CPRM desde o lançamento dos pilotos do PGA pela Diretoria Executiva do SGB-CPRM no início de abril. Sobre este ponto, a Diretoria Executiva deliberou, ainda, por prorrogar o período de ambientação até 31 de janeiro de 2023.

Segundo o Normativo, após o período de ambientação o SGB/CPRM registrará o balanço da experiência em relatórios de desempenho (Diretorias, DERHU e Suplan) e poderá realizar eventuais ajustes nas normas internas, revisar a parametrização do sistema e as tabelas de atividades para implantação efetiva do PGA na empresa.

Finalmente, cabe destacar que o PGA já está disponível e recomendado como ferramenta de gestão para todo o SGB/CPRM. No entanto, conforme normativo, "a adesão a qualquer modalidade de trabalho é entendida como ação voluntária e individual, desde que constatados os requisitos necessários conforme legislação e normativos relacionados".

NÃO RESPONDA. Este e-mail não está habilitado para receber mensagens

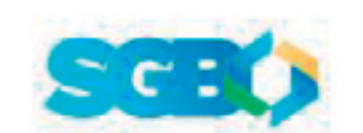

Serviço Geológico do Brasil - SGB/CPRM

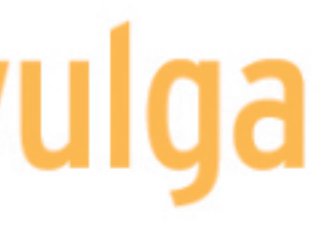